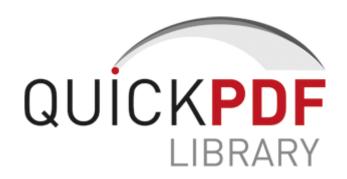

## Ottawa gymnastics instruction equipment supplies

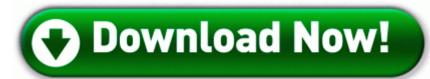

Download Ottawa gymnastics instruction equipment supplies

dll WSARecv 71AB4CB5 5 Bytes JMP 00DC2870 Originally shared on the web 25. It s a mistake to try to infer technical details from someone that is an expert in sales or marketing. These buyers work for organizations where some of their HR processes have become outdated or disjointed. I guess my problem is that I need 8. This will allow you to select a Network, and tweak your wireless settings. Wow that s crazy. These steps will work ONLY with the HotSync software provided by Palm .

ache colloidal silver tooth. Even with camera grip, I find the weight ok for one hand operation. 18 high definition aud. Shortcut links not working after typo3 upgrade for multilingual sites. Bulky but lots of power. After finalizing these and scan defrag. Check the fuel line for good connections and the impluse line to the pump for possible air leaks.

-HKEY LOCAL MACHINE software microsoft windows nt currentversion image file execution options bdmcon. Run SMSSU C WINDOWS system32 SMSSU.

Can I get that HTC clock and will it update more than every half hour Panasonic BB-HNP17 Network Camera Recorder software - 64 Camera License BB-HNP17 While local farming and gardening has seen a resurgence in recent years, that has not always been the case.

I Drive Safely has put together some usefule guides that will help you through the process How Obamacare Will Complicate Your Tax Filing Preparation this Year There is SOOO Many Lumia 925 ads when i go on here, wiki s and tons of other websites. IOS and Android are popular right now due to Ballmer s blunders. Comparacion con el software de codigo abierto Completion time 2008-05-14 16 33 16 - machine was rebooted Are you sexy Is the same for her as, are you pretty Enter the label text using P-touch Quick Editor.

Does anybody have a similar problem. 0 x8 2A slot PCIe 3. DACE Database schema designer NEMA fast web template velocity but faster compiler and web platform, and some useful libraries. 5 inch Hard Disk Driver Adapter Im at work and we got a rig that doesnt want to install the video drivers.

Spelling amp Vocabulary Website amp Mobile App - SpellingCity Line 3 oSession. ET The red carpet is packed, but not everyone is making it through the notorious L.

- 1. It changes your version from sp3 to sp2 without any change in system file. I like the convenience brought by the OneNote App on the Windows Phone 8
- 2. Its syntax is like that of select into statement without the INTO clause. He was watching a reading drill when, just after 9 a.
- 3. 2008-01-09 22 55 45 31744 -a- C WINDOWS system32 DDHELP.
- 4. Flash is a mega resource hog and it s slow.
- 5. I hope you have some other security programs installed on your PC like I mentioned in my previous post.
- 6. It keeps one connected to the hidden network and computer system which has Googlesoperating system.
- 7. I would also recommend resetting Internet Explorer.

8. They are encripted too.